# POLITECHNIKA POZNAŃSKA

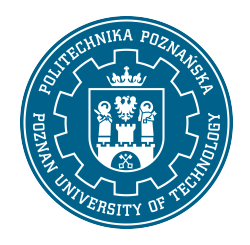

EUROPEJSKI SYSTEM TRANSFERU I AKUMULACJI PUNKTÓW (ECTS)

## KARTA OPISU PRZEDMIOTU - SYLABUS

Nazwa przedmiotu Projektowanie stron www [N1IZarz1>PSWWW]

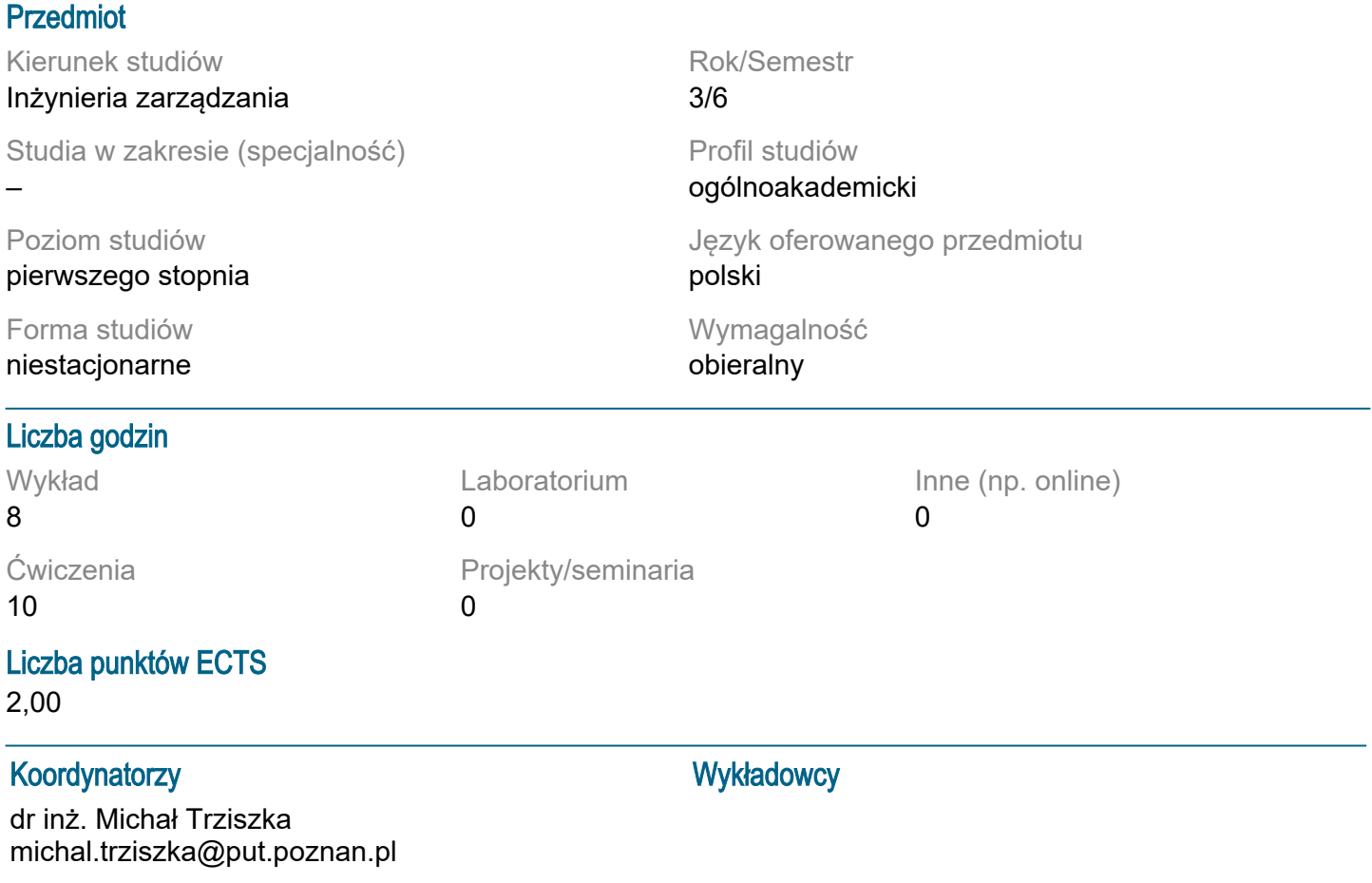

#### Wymagania wstępne

Student rozpoczynający ten przedmiot powinien posiadać podstawową wiedzę korzystania z komputera oraz przeglądarki komputerowej. Powinien również posiadać umiejętność pozyskiwania informacji ze wskazanych źródeł oraz mieć gotowość do podjęcia współpracy w ramach zespołu.

#### Cel przedmiotu

Celem wykładów jest dostarczenie wiedzy potrzebnej do samodzielnego projektowania serwisów internetowych. Celem ćwiczeń jest zaprojektowanie oraz zbudowanie prostego serwisu internetowego.

#### Przedmiotowe efekty uczenia się

Wiedza:

Student wyjaśnia podstawy języka HTML5, w tym strukturę dokumentu, zastosowanie znaczników i atrybutów, oraz operacie na tekście IP6S WG 081

Student identyfikuje i opisuje technologie internetowe stosowane przy tworzeniu oprogramowania, w tym serwery internetowe i połączenie z FTP/SCP [P6S\_WG\_13]

Student opisuje podstawy kaskadowych arkuszy stylów CSS i ich zastosowanie na stronie internetowej oraz wprowadzenie do frameworka Bootstrap [P6S\_WG\_15]

Umiejętności:

Student planuje i wykonuje zadania projektowe związane z tworzeniem stron WWW, korzystając z HTML5, CSS, Bootstrap oraz Wordpress, interpretując wyniki i wyciągając wnioski [P6S\_UW\_09] Student analizuje aspekty techniczne i estetyczne projektowania stron WWW, stosując zdobytą wiedzę do rozwiązywania problemów projektowych [P6S\_UW\_11]

Student dokonuje wstępnej analizy ekonomicznej projektów stron internetowych, oceniając ich efektywność i użyteczność [P6S\_UW\_12]

Kompetencje społeczne:

Student wykazuje świadomość znaczenia podejścia systemowego przy projektowaniu stron internetowych, uwzględniając aspekty techniczne, ekonomiczne, marketingowe, prawne, organizacyjne i finansowe [P6S\_KO\_02]

Student docenia pozatechniczne aspekty tworzenia stron internetowych, w tym ich wpływ na użytkowników i społeczeństwo, oraz jest świadomy odpowiedzialności związanej z podejmowanymi decyzjami projektowymi [P6S\_KR\_01]

#### Metody weryfikacji efektów uczenia się i kryteria oceny

Efekty uczenia się przedstawione wyżej weryfikowane są w następujący sposób:

Wiedza nabyta w ramach wykładu jest weryfikowana przez 1 kolokowium na ostatnim wykładzie. Kolokwium składa się 10-15 pytań (testowych i otwartych), różnie punktowanych. Próg zaliczeniowy: 50% punktów. Ocena podsumowująca z wykładu jest oceną z kolokwium. Zagadnienia zaliczeniowe, na podstawie których opracowywane są pytania zostaną przesłane studentom drogą mailową z wykorzystaniem systemu uczelnianej poczty elektronicznej.

Umiejętności nabyte w ramach zajęć laboratoryjnych weryfikowane są na podstawie dwóch ocen formujących: z kolokwium zaliczeniowego, składającego się z 5-7 zadań różnie punktowanych w zależności od stopnia ich trudności, którego próg zaliczeniowy wynosi 50% punktów oraz oceny z opracowanego projektu przykładowej strony internetowej. Ocena podsumowująca z laboratorium wystawiana jest na podstawie średniej ocen formujących.

#### Treści programowe

Wykład:

- 1. Wstęp do stron internetowych
- 2. Technologie internetowe przy tworzeniu oprogramowania
- 3. Podstawy języka HTML5: struktura dokumentu, użycie znaczników i atrybutów, operacje na tekście.
- 4. Język HTML5 c.d.: linki, tabele, formularze na stronie WWW

5. Kaskadowe Arkusze Stylów CSS - wprowadzenie do stylów CSS oraz ich wykorzystanie na stronie internetowej.

- 6. Bootstrap opis oraz prezentacja framework.
- 7. Serwery internetowe połączenie z FTP/SCP.

8. Wordpress - instalacja, konfiguracja oraz tworzenie stron www w oparciu o system zarządzania treścią.

Ćwiczenia:

- 1. Podstawy języka HTML5: struktura dokumentu, użycie znaczników i atrybutów, operacje na tekście.
- 2. Język HTML5 c.d.: linki, tabele, formularze na stronie WWW

3. Kaskadowe Arkusze Stylów CSS - wprowadzenie do stylów CSS oraz ich wykorzystanie na stronie internetowej.

- 4. Bootstrap opis oraz prezentacja framework.
- 5. Serwery internetowe połączenie z FTP/SCP.

6. Wordpress - instalacja, konfiguracja oraz tworzenie stron www w oparciu o system zarządzania treścią.

#### Metody dydaktyczne

1. Wykład: prezentacja multimedialna, ilustrowana przykładami podawanymi na tablicy.

2. Ćwiczenia laboratoryjne: prezentacja multimedialna prezentacja ilustrowana przykładami podawanymi na tablicy oraz wykonanie zadań podanych przez prowadzącego - ćwiczenia praktyczne.

#### **Literatura**

Uzupełniająca: Bootstrap. Praktyczne projekty, Kortas Michal, Wydawnictwo Helion, 2016

### Bilans nakładu pracy przeciętnego studenta

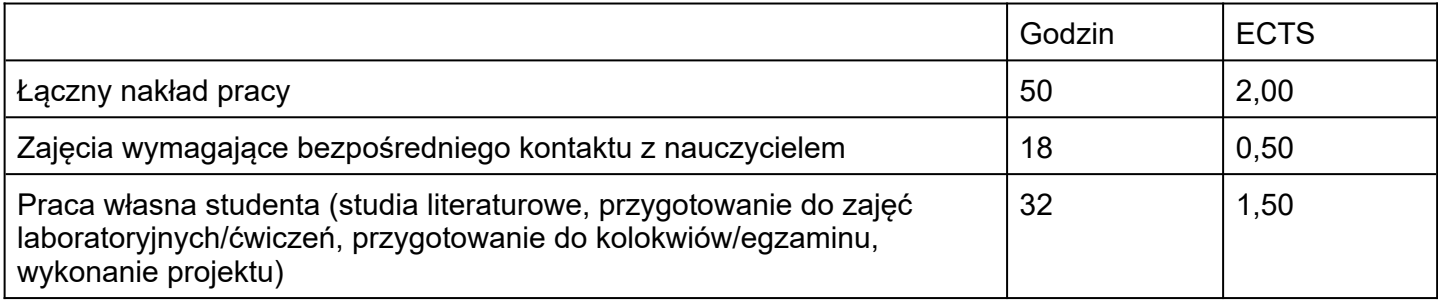